# Datamining a cloud that wasn't mean to be public how I get my free amatuer pr0n

Krunch adrien@kunysz.be

OHM2013, The Netherlands, August 2013

# Who are you and what are you doing here?

- ► Krunch @ Freenode / #fsugar
- ▶ into kernel, low level Unix userland and baking
- I don't usually hack into web service (anymore)
  - ... but when I do, I give talks about it
- unrelated to RMS or Captain Crunch

# What do you do?

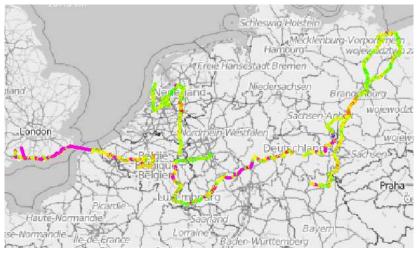

Just cycling around.

# A long time ago on an IRC channel far, far away. . .

- <Mr.Orange> Mr.White: http://\$SERVICE/p/14Rs/
- <Krunch> Mr.Orange: with (10+26\*2)^4 possibilities
   i think indexing everything is feasible
   within hours or days

That's 14 776 336 combinations.

#### Wait, what?

#### How \$SERVICE works:

- user uploads file
- service serves file publicly with URL of the form http://\$SERVICE/p/\$BLOB/

#### Observations:

- ▶ the blob is short (1-4 characters)
- ▶ the blob is actually a counter, not a hash or random value
- but it looks random if you don't know what "random" means

#### What Would \$DEITY Do?

- 20:50 <Krunch> Mr.Orange: \$SERVICE indexing now ongoing with a hundred threads performing HEADs
- 20:50 <Krunch> User-Agent: Mr.Orange made me do it
- 23:22 <Krunch> still indexing but i think i won't need bittorrent for a while

#### **Technicalities**

- count using Math::BaseCalc([0..9, a-z, A-Z])
- find the last value
- split the addresses space
- run HEADs in worker processes to retrieve each chunk
- write output in an awk(1)able format

#### Examples:

The URL for that audio file being http://\$SERVICE/p/8

# Lies, damned lies, and statistics

- ▶ indexed from 0 to 1NuC
- ▶ 241 993 URLs
- ▶ 111 070 actual files

# HTTP response codes

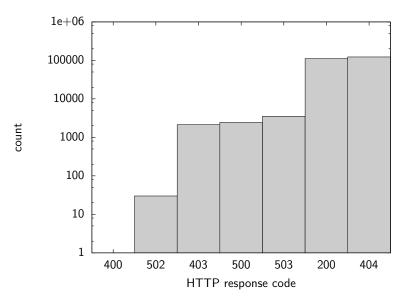

#### File types count

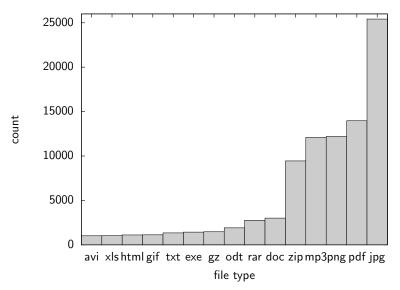

#### File types size

 $(5*10^{11} \text{ is about 500 gigs})$ 

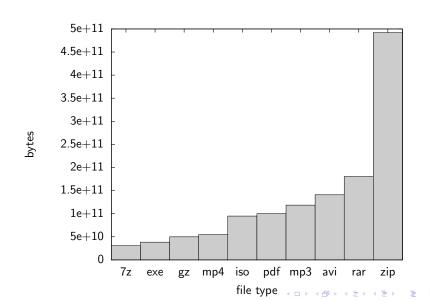

# Finding 1: next file name is predictible

You can almost tail -f the upload logs.

#### Finding 2: rule 34 applies

<Krunch> 8L6 is german dinosaur porn

# Finding 3: HIT/MISS header is not updated by HEAD requests

You can tell when someone accesses any given file.

#### Finding 4: people upload files in batch

```
il 1310680381 200 1271597102 HIT 169279 FICHES-RECETTES-MAROC.pd
im 1310680390 200 1271597104 HIT 164789 FICHES_RECETTES_THAILAND
in 1310680401 200 1271597110 HIT 170502 FICHES-RECETTES-VIETNAM.
io 1310680412 200 1271596925 HIT 24040656 V160410_13.010001.AVI
```

- upload some files that can identify you
- upload your anonymous sextape
- better wait at least a few hours between the two

# Finding 5: \$SERVICE doesn't serve that much porn

- only 358 files that have a promising name
- kind of disappointing
- but if you like amateur, you'll still find stuff

#### Happy ending

- \$SERVICE people eventually realised there was a problem
- \$BLOB is now a long-ish random string
- ▶ insider knowledge suggests they were concerned about poor anonymisation (finding 4: people upload in batch)

#### Questions?

- ▶ adrien@kunysz.be
- Krunch on Freenode